## Writing Good Learning Objectives

Clear learning objectives indicate what the learner will know or be able to actually do upon completion of an education activity (e.g., class or workshop).

## 3 steps to creating better learning objectives

1. Make a start (The "stem")

e.g., After completing the lesson, the participant will be able to or After this unit, the participant will (have) ...

2. Add an (action) verb

Use verbs that are clear and actionable. e.g., analyze, identify, solve, recognize, construct, compare, contrast, list, etc.

Find more verb options by googling "action verbs".

## 3. Finally, add the product or outcome(s)

Stem

*Example*. After completing this lesson, you will be able to write clear learning objectives based on three key elements.

**Exercise**. See how you might improve the examples below using the three elements of good learning objectives

| Poorly written                                                 | Better example                                                                                                    |
|----------------------------------------------------------------|----------------------------------------------------------------------------------------------------|
| Know how to diagnose diseases                                  | After the course, the participants will be able to describe and use methods to successfully diagnose 5 common bacterial diseases.                                                              |
| Understand how to measure the change in education              | After this lesson, the participants will be able to describe the practices to assess specific changes in adult knowledge in relation to the topic of (fill in topic).                          |
| Basic strategies for<br>assessing environmental<br>degradation | After this learning module the participants will be able to list,<br>describe, and compare the advantages and disadvantages of<br>the major strategies for assessing environmental degradation |

Reference: http://www.educationoasis.com/curriculum/LP/LP\_resources/lesson\_objectives.htm

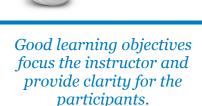

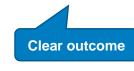

**Action verb**